### 14.1.22 ISID

## (Institute for Studies in Industrial Development)

The Institute for Studies in Industrial Development (ISID), a sponsored institution of the Indian Council of Social Science Research (ICSSR), is a public-funded, non-commercial research and development institution in social science. ISID was set up as an independent organization to carry on the work initiated by the Corporate Study Group (CSG), at the Indian Institute of Public Administration, during the early 'eighties.

ISID has developed databases on various aspects of the Indian economy, particularly concerning industry and the corporate sector. It has created On-line Indexes of Indian Social Science Journals (OLI) and Press Clippings on diverse social science subjects.

It provides access to Indexes of 125 Indian Social Science journals and major newspaper articles, editorials and news features.

### Features

Compiled and abstract in an easily searchable format, contains a comprehensive index of:

1. Articles, discussion notes, editorials and reports appearing in 125 Indian journals in the field of economics, finance, management political science, education, health, environment, sociology, etc. Barring very few exceptions, each journal is covered from its very first volume. It contains around 1, 45, 000 references.

2. Index to signed articles, editorials and write-ups, published in 15 English language newspapers from January 1990 and scanned images of the clippings from 2001. The database contains around 8,60,000 entries.

3. It also contains Union Budget Speeches, General Review chapters of the Economic Survey, Five Year Plans and key statistics on the Indian Economy and Global Development Indicators.

4. Website address of important institutions and organizations.

Accessible to: 150 Univ. (Phase I, II& III)

**Coverage**: 125 Indian Social Science Journals & 15 English Language Paper [From Jan 1990]

### Access On-line Index

Click on the **ONLINE DATABASES** appearing on the left side of the ISID website

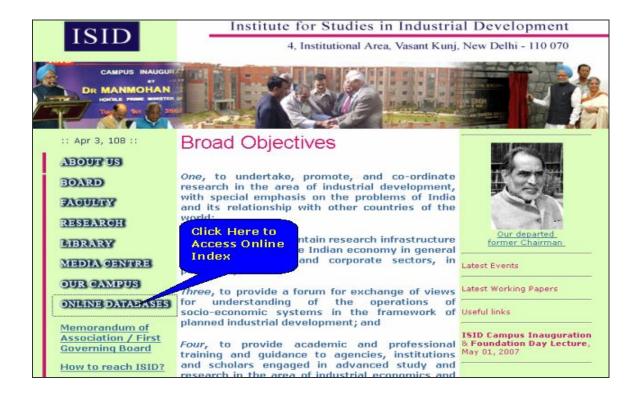

A small window will appear on the screen with a message saying – "Taking you to a New window which will let you search " Journal and Newspaper Database" – click on **OK** 

A separate window showing the ONLINE INDEX will open.

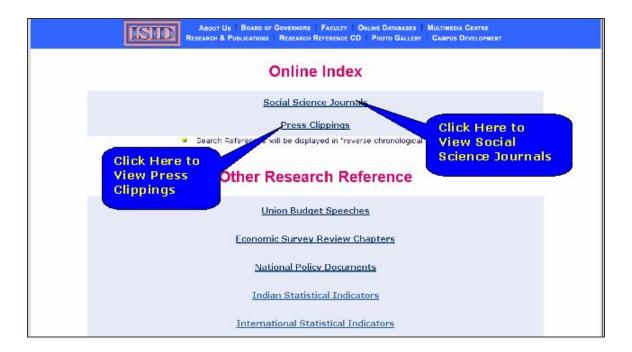

# Search

Click on **Social Science Journals**. It opens page as given below. It contains list of 125 Social Science journals. Click on check box for selecting journals from which user wants to search. After selecting journals click on **Continue** 

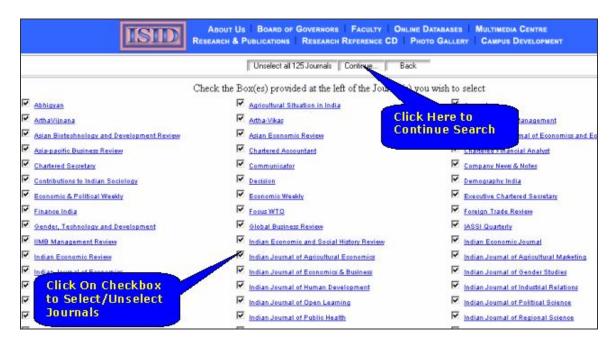

Search can be made either on an author's name or on a string (Sequence of any characters) in the titles of the references. Enter keywords in Online search screen using boolean operator **And OR**. A user can generate search result reports in tabular or Bibliographical Format. Click on radio button to select report format. A user can also run Pattern or Exact search by selecting radio button. Click on **Search** to get the output.

|          | Online Search                                                                      |
|----------|------------------------------------------------------------------------------------|
| Keywords | ligher ducation And O O Or<br>Enter Keywords<br>Click On Radio<br>Button to Select |
| Report   | Tabular    Bibliographical  Report Format                                          |
| Nature   | Pattern © C Exact Search Back                                                      |

Search results are displayed in reverse chronological order so that one can view the latest references first. A user can add selected items in Add to my list. Click on **Narrow Down Search** to limit the search. The search results can easily be printed/ saved to the floppy/harddisk.

|       | I                                                                                                    |                        | o. of Results                      | FACULTY C               | DNLINE DATABASES<br>PHOTO GALLERY | MULTIMEDIA CENTRE<br>CAMPUS DEVELOPMENT |
|-------|----------------------------------------------------------------------------------------------------|------------------------|------------------------------------|-------------------------|-----------------------------------|-----------------------------------------|
|       |                                                                                                    | Displaying 444 Ref     | erence(s) containir                | ng keyword(s)           | "HIGHER" EDUC                     | ATION"                                  |
| Check | all - Add to MyList - View                                                                                                    | Mylist                 |                                    | ante las estes conceres | Journal Sear                      | ch - <u>News Search</u> - <u>Narrow</u> |
| Arth  | aVijnana                                                                                                    |                        |                                    |                         |                                   |                                         |
| Е     | p geetha rani, "Economic                                                                                                    | Ren d the Week-Link in | the Changing Financin              | g Strategy of H         | Click Here                        | to 1, No.4, 2006                        |
|       | reddy g ram, "The Finar                                                                                                    | Click Here to          | ia", Vol.36, No.4, 19              | 994, p. 307.            | Limit Your                        |                                         |
| Г     | kamat a r, "Unit Institut                                                                                                    | Add Selected           | - A Study in Method", Vol.9, No.1, |                         | Search                            |                                         |
| ASC   | I Journal of Manage                                                                                                    | Items in My List       | 1                                  |                         |                                   |                                         |
| Г     | arun nigavekar, "Roadmap for Reforms in Governance and Management of Indian HIGHER EDUCATION System", Vol. 36, No. 1, 2006, p. 22.       |                        |                                    |                         |                                   |                                         |
|       | goolam hohamedbhai, "Quality Assurance Mechanisms in HIGHER EDUCATION", Vol.36, No.1, 2006, p. 53.                                       |                        |                                    |                         |                                   |                                         |
| Г     | gorel husen stromqvist, "Impact of Commercialization and Privatization on HIGHER EDUCATION", Vol.36, No.1, 2006, p. 48.                  |                        |                                    |                         |                                   |                                         |
|       | paul t h chan, "Implications of Commercialization and Privatization in HIGHER EDUCATION", Vol. 36, No. 1, 2006, p. 45.                   |                        |                                    |                         |                                   |                                         |
| Г     | stamenka uvalic-trumbic, "Feasibility of International Standards for Quality Assurance in HIGHER EDUCATION", Vol. 36, No.1, 2006, p. 57. |                        |                                    |                         |                                   |                                         |
| Г     | virmani b r, rao kala, "Financing HIGHER EDUCATION : Some Qualitative Dimensions", Vol.23, No.1, 1993, p. 39.                            |                        |                                    |                         |                                   |                                         |
| Asia  | n Economic Review                                                                                                    |                        |                                    |                         |                                   |                                         |
| Г     | anantaraman v, "Retirement Benefits and College Insurance Plan in American HIGHER EDUCATIONal Institutions", Vol.3, No.1, 1960, p. 25.   |                        |                                    |                         |                                   |                                         |
| Г     | anantaraman v, "The Problem of Staffing of Institutions of HIGHER EDUCATION in the USA : A Salary Study", Vol.1, No.2, 1959, p. 178.     |                        |                                    |                         |                                   |                                         |
| Cha   | rtered Financial Anal                                                                                                    | yst                    |                                    |                         |                                   |                                         |

Screen shot given below displays search results in tabular format.

|           | ISID Search Results in Tabula                                                                         | ir Format I             | EDIA CENTRE<br>IS DEVELOPMENT |
|-----------|----------------------------------------------------------------------------------------------------|-------------------------|-------------------------------|
|           | Displaying 444 Reference(s) containing keyword                                                        | (s) "HIGHER" EDUCATION  |                               |
| heck      | all - <u>Add to Mylist</u> - <u>View Mylist</u>                                                       | Journal Search - New    | s Search - Name               |
| to<br>Add | Journal/Article Title                                                                                 | Author (s)              | Year N                        |
| Arth      | aVijnana                                                                                              |                         |                               |
|           | Economic Reforms and the Weak-Link in the Changing Financing Strategy of HIGHER<br>EDUCATION in India | P Geetha Rani           | 2006                          |
|           | The Financing of HIGHER EDUCATION in India                                                            | Reddy G Ram             | 1994                          |
| Г         | Unit Institutional Cost in HIGHER EDUCATION A Study in Method                                         | Kamat A R               | 1967                          |
| ASC       | I Journal of Management                                                                               |                         |                               |
|           | Roadmap for Reforms in Governance and Management of Indian HIGHER EDUCATION<br>System                 | Arun Nigavekar          | 2006                          |
|           | Quality Assurance Mechanisms in HIGHER EDUCATION                                                      | Goolam Hohamedbhai      | 2006                          |
| Г         | Impact of Commercialization and Privatization on HIGHER EDUCATION                                     | Gorel Husen Stromqvist  | 2006                          |
|           | Implications of Commercialization and Privatization in HIGHER EDUCATION                               | Paul T H Chan           | 2006                          |
| Г         | Feasibility of International Standards for Quality Assurance in HIGHER EDUCATION                      | Stamenka Uvalic-trumbic | 2006                          |
|           | Financing HIGHER EDUCATION : Some Qualitative Dimensions                                              | Virmani B R, Rao Kala   | 1993                          |
| Asia      | n Economic Review                                                                                     |                         |                               |
|           | Retirement Benefits and College Insurance Plan in American HIGHER EDUCATIONal<br>Institutions         | Anantaraman V           | 1960                          |
| Г         | The Problem of Staffing of Institutions of HIGHER EDUCATION in the USA : A Salary Study               | Anantaraman V           | 1959                          |
| Cha       | tered Financial Analyst                                                                               |                         |                               |

# Search in Press Clippings

Click on **Press Clippings**, it will display online search screen. A user can select news nature by clicking on checkbox. It generates tabular or bibliographical report. Click on **Search** to get output.

| Online Search                                                               |  |  |  |  |
|-----------------------------------------------------------------------------|--|--|--|--|
| Keywords Education And • Or                                                 |  |  |  |  |
| News Nature 🔽 Advertisement 🗹 Article 🗹 Editorial 🗹 News Item 🔽 Book Review |  |  |  |  |
| Report Tabular © C Bibliographical                                          |  |  |  |  |
| Nature Pattern © © Exact<br>Search Back                                     |  |  |  |  |

#### **Other Reference Services**

It provides some other references:

- 1. Union Budget Speeches (1990-2007)
- 2. Economic Survey Review Chapters (1989-2006)
- 3. National Policy Documents
- 4. Indian Statistical Indicators
- 5. International Statistical Indicators